## Read eBook

## **CHOOSING AND USING STATISTICS**

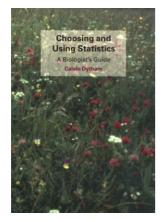

## **Read PDF Choosing and Using Statistics**

- Authored by Dytham, Calvin
- Released at -

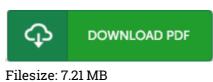

To open the PDF file, you need Adobe Reader software. If you do not have Adobe Reader already installed on your computer, you can download the installer and instructions free from the Adobe Web site. You could download and help save it in your personal computer for later on go through. Make sure you click this download button above to download the file.

## Reviews

This book is definitely not simple to begin on studying but quite fun to see. I actually have read and that i am sure that i will gonna read through yet again once again in the foreseeable future. It is extremely difficult to leave it before concluding, once you begin to read the book.

-- Brennan Koelpin

Comprehensive guide! Its this type of very good read through. It is actually writter in simple words and phrases rather than difficult to understand. It is extremely difficult to leave it before concluding, once you begin to read the book.

-- Bernie Mante PhD

This book is fantastic. It is really simplistic but surprises inside the 50 percent of the publication. I am just happy to inform you that here is the very best publication i have read through inside my individual life and can be he greatest book for actually.

-- Everette Luettgen